## **7.B LED-VERHALTEN**

Die LED auf der Vorder- und Rückseite zeigen den Laufwerksstatus und die Laufwerksaktivität an.

**Technischer Hinweis:** Selbst wenn Sie die vordere LED mit dem Dashboard Administrations-Tool ausgeschaltet haben [\(Energiesparverwaltung\)](http://manuals.lacie.com/de/manuals/cb/05_dashboard/dashboard09-eco-mode), schalten Ereignisse, die das Aufleuchten eines roten Warnlichts hervorrufen, sie wieder ein.

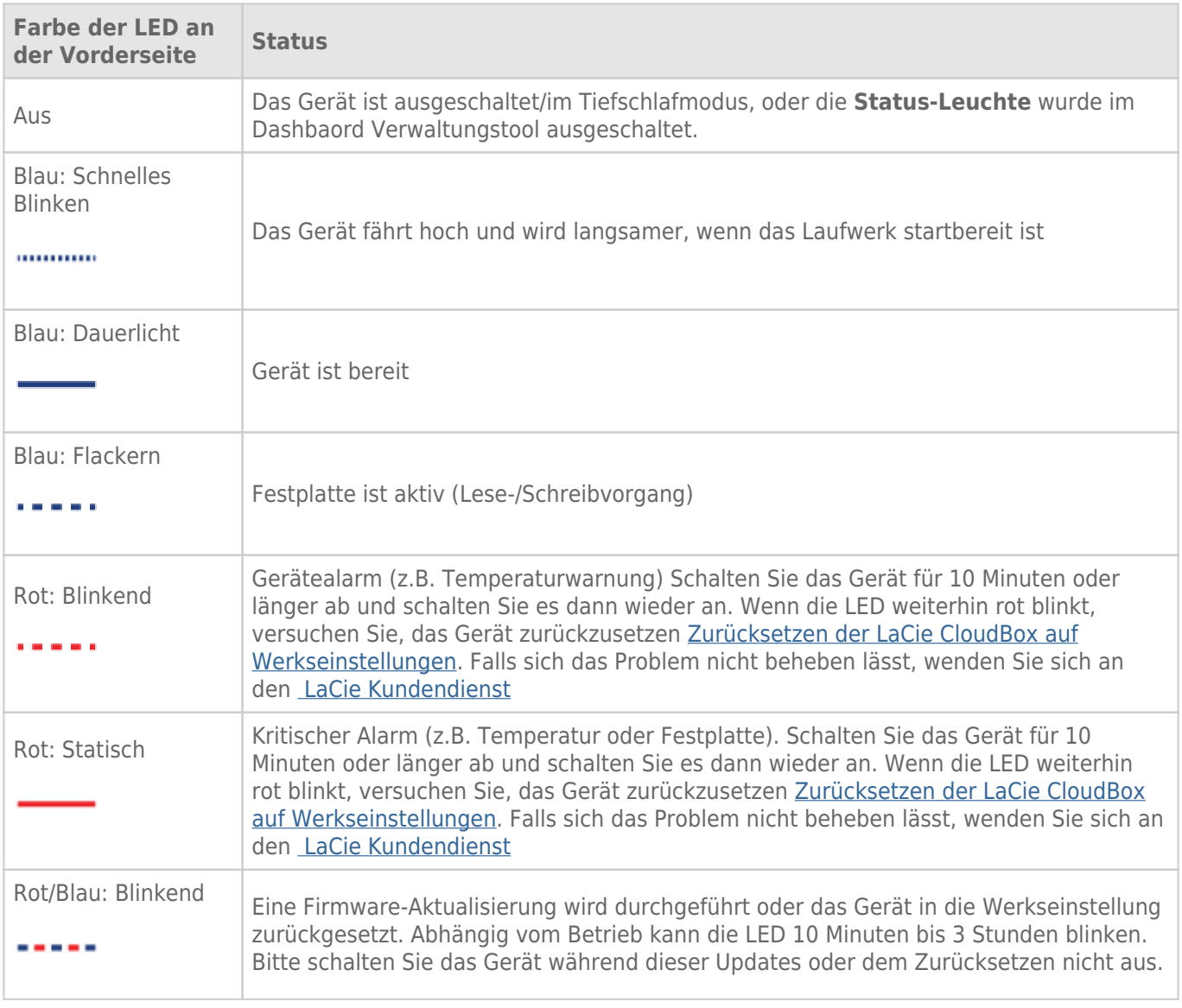